## Vision33 TOTAL Care SAP Business One Tips & Tricks

## **Every Batch & Serial Number Has its Cost**

Managing items by serial or batch numbers? SAP Business One can calculate for you the actual cost of each serial or batch number. This can help you determine the profitability of each and every batch or serial number.

You can apply the serial/batch valuation method either to the entire company, by selecting the option "Serial/Batch Valuation Method" in Company Details > System Initialization. Alternatively, you can apply it to selected items by choosing the option "Serial/Batch" in Item Master Data:

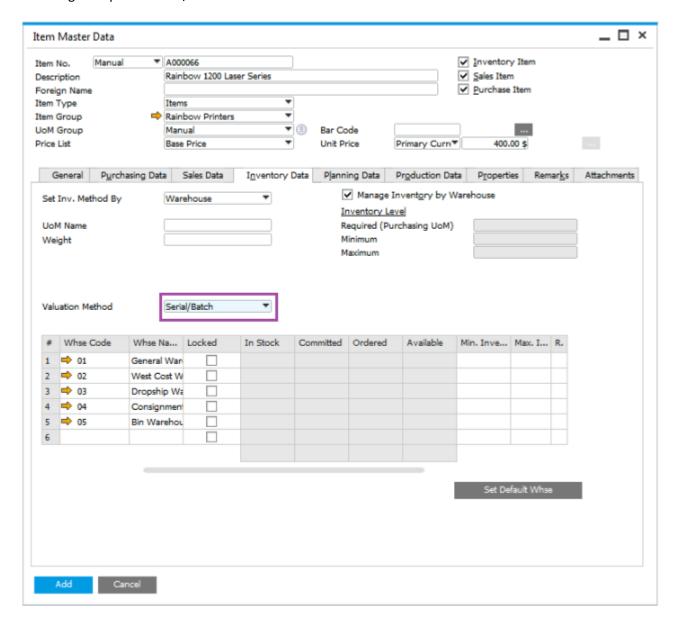

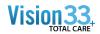

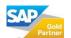

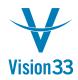

## Vision33 TOTAL Care SAP Business One Tips & Tricks

To view the cost details of given serial number or batch, generate the Batches and Serials Inventory Audit Report (Inventory > Inventory Reports):

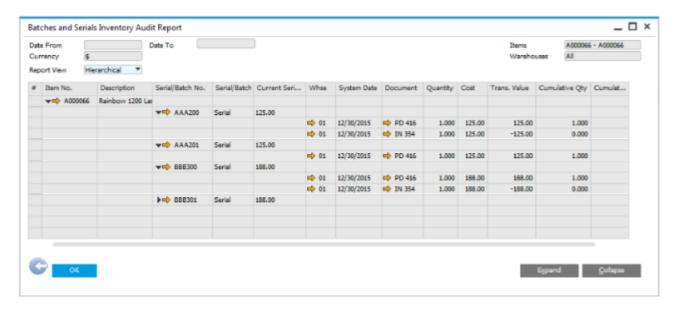

The serial/batch valuation method is only applicable to companies where perpetual inventory is managed.

Available since SAP Business One 9.1, version for SAP HANA PL04 and SAP Business One 9.1 PL04.

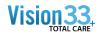

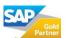